# V. DOWNLOAD

### [Avatar U Hacked](https://imgfil.com/1u575l)

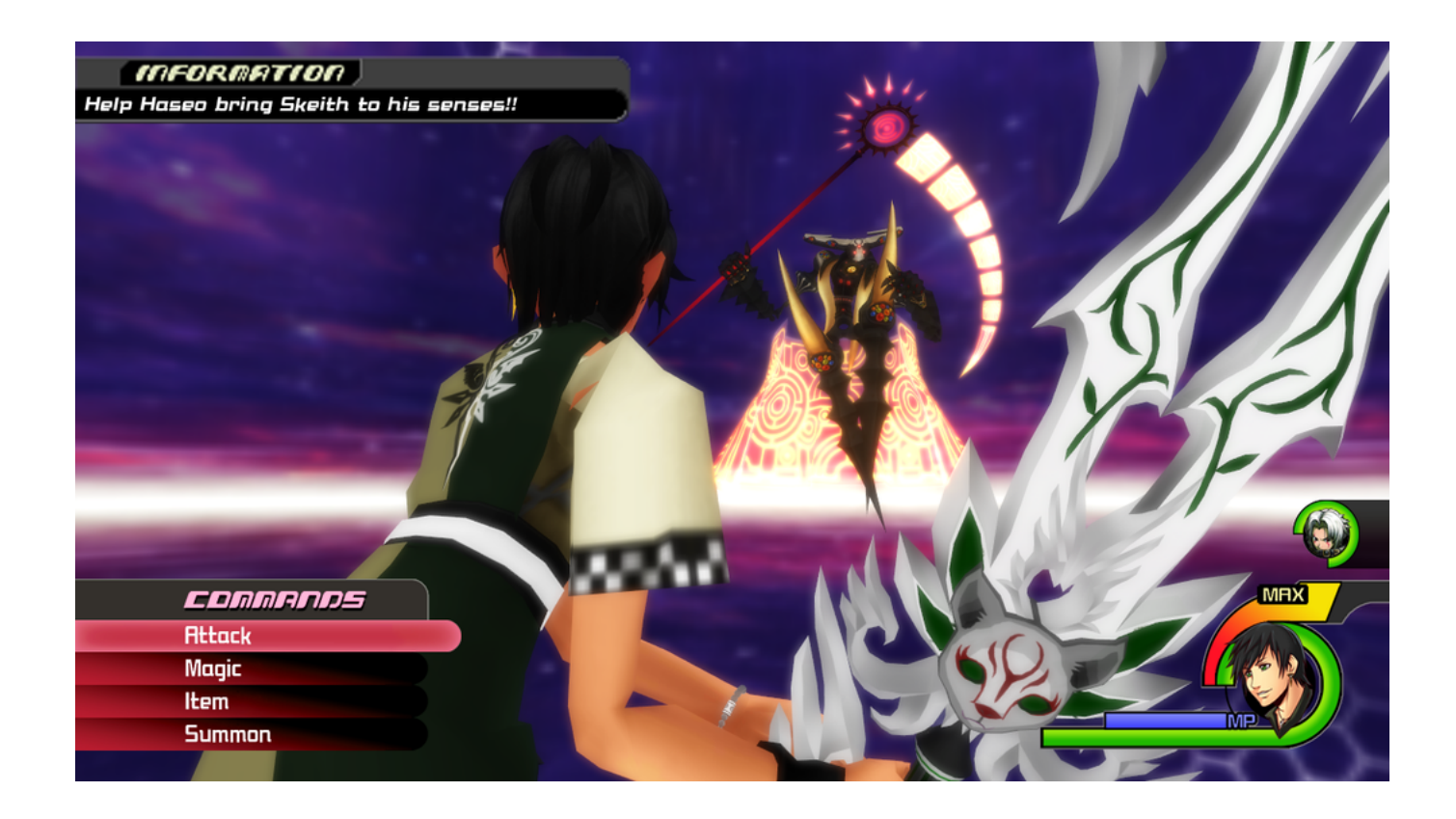

[Avatar U Hacked](https://imgfil.com/1u575l)

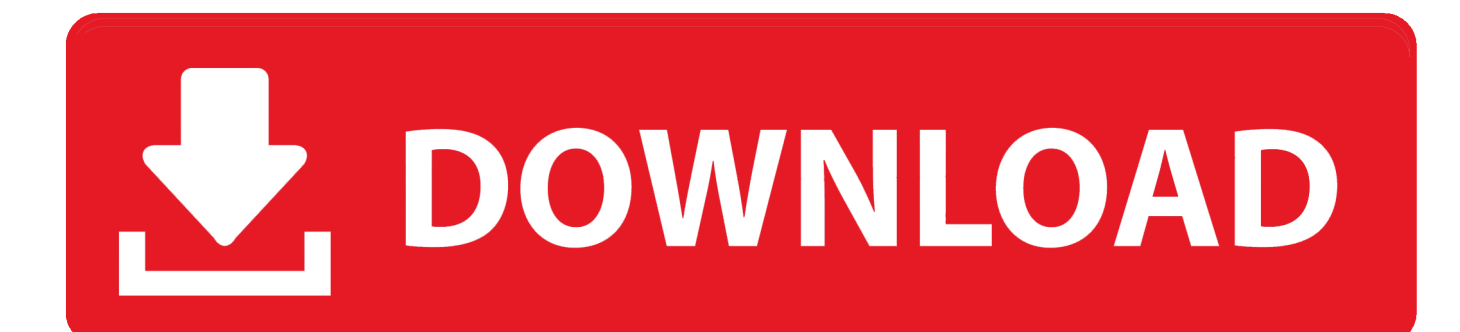

Apparently, however, some users are reporting that a small number of Odyssey players have changed their profile pictures to porn, and these avatars went on to show up in-game for other Mario fans.. Mario Odyssey, the best-selling game on the Switch, has a "balloon mode" where players set platforming challenges for one another by placing balloons in hard-to-reach areas.

- 1. avatar hacked
- 2. avatar fortress fight 2 hacked
- 3. avatar high hacked

The Switch's online network can pinpoint specific hardware, thereby allowing it to make console bans permanent.

## **avatar hacked**

avatar hacked, war zomb avatar hacked, avatar fortress fight 2 hacked, avatar university hacked, avatar high hacked, avatar fort fight 2 hacked, avatar arena hacked unblocked, avatar the last airbender games hacked, avatar clash of the benders hacked, hacked arcade games avatar high, hacked avatar fortress fight 2, avatar fight hack apk, avatar fight hack download, avatar elemental escape hacked, avatar fort fight hacked [WinX DVD Ripper 4.6.3 Download Free](https://milcarire.substack.com/p/winx-dvd-ripper-463-download-free)

Specifically, Switch tinkerers are using developer software to set custom profile pictures, like so: This small modification is inadvertently causing problems in the wider Switch landscape thanks to a few bad actors who are abusing the power.. Your primary objective is to deal with a University and watch out the problems of your students, resolve them and organize different functions to amuse them.. These balloons show the profile picture of whoever set them — normally, this would be an avatar vetted by Nintendo. [Download Excel Add Ins Mac](https://epic-ramanujan-bea9ca.netlify.app/Download-Excel-Add-Ins-Mac.pdf)

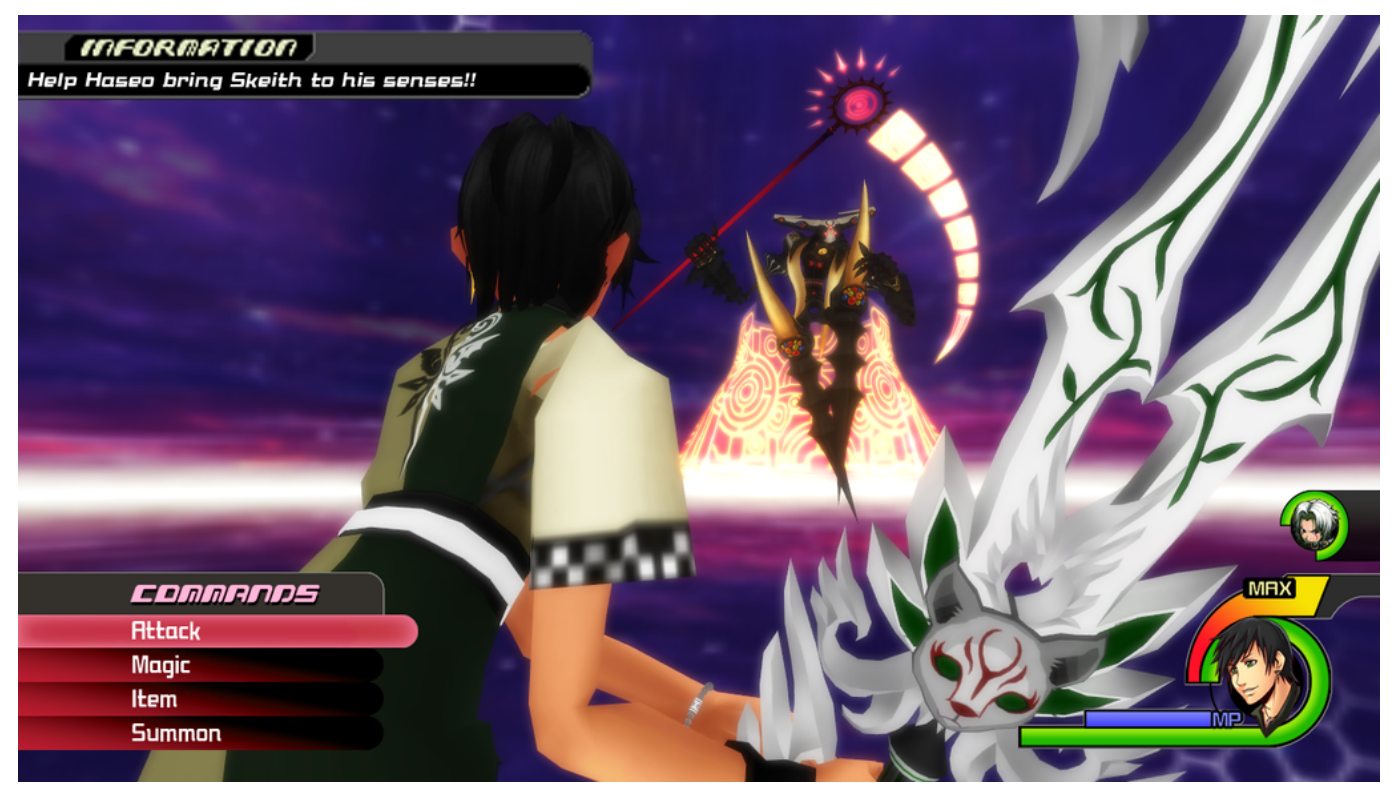

[Newblue fx sony vegas 12 download](https://nalsapeater.substack.com/p/newblue-fx-sony-vegas-12-download)

# **avatar fortress fight 2 hacked**

### [كيف احمل اليوتيوب على الكمبيوتر جافا](https://kind-hopper-10ede2.netlify.app/-----)

 As you advanced, the game unlocks other features with exciting options Try it out, and you'll love this game. [من جاتا لعبة تحميل](https://fledebiser.substack.com/p/-7) [ميديا فاير 7](https://fledebiser.substack.com/p/-7)

# **avatar high hacked**

[Mavic Pro Driver For Mac](https://amenrili.shopinfo.jp/posts/15304080)

But the biggest change from Nintendo's previous consoles is that Switch game cartridges are signed with certificates at the factory, and these are used to verify if a game is legit.. It offers you an opportunity to turn your gaming and educations into a superb experience and run an entire University full of students, who will follow the instruction what you want to them do.. ' If it doesnt work, with the rom 'Ultima - Quest of the Avatar (U) [!] nes' you can search for.. For the last few months, fans have been clamoring about an unpatchable hardware exploit that allows people to jailbreak the Nintendo Switch.. The game takes place in the fantasy world and offers an exciting gameplay like you have never played before.. Similarly, digital games also contain data that tie them to specific consoles and Nintendo accounts.. The excitement around being able to do nearly anything on the console is less theoretical now: people are messing with online games, getting banned by Nintendo, and even locking each other's consoles over piracy.. Of what they've seen online As hackers push what the Switch is capable of, they're running into some of the safety measures Nintendo has in place to stop further tampering.. , one of the most visible consequences of Switch hacking is that a small number of players are running into indecent content in first-party Nintendo games. ae05505a44 TopeHT [И На](https://inspiring-almeida-12caad.netlify.app/--.pdf)

ae05505a44

[Uninstall Onenote For Mac From App Store](https://seesaawiki.jp/mertosubti/d/Uninstall Onenote For Mac From App Store)